## **住所 2 が表示されない**

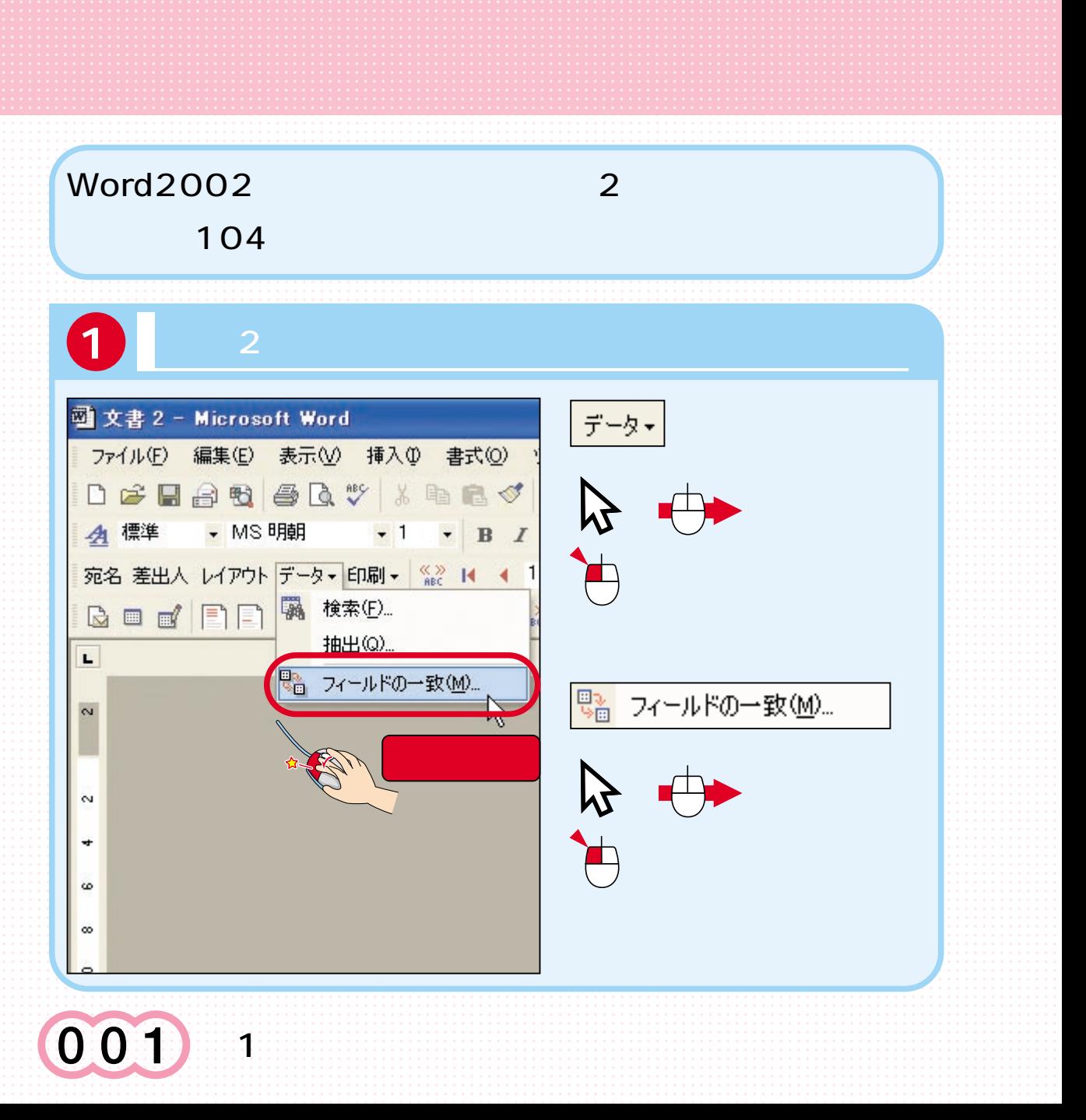

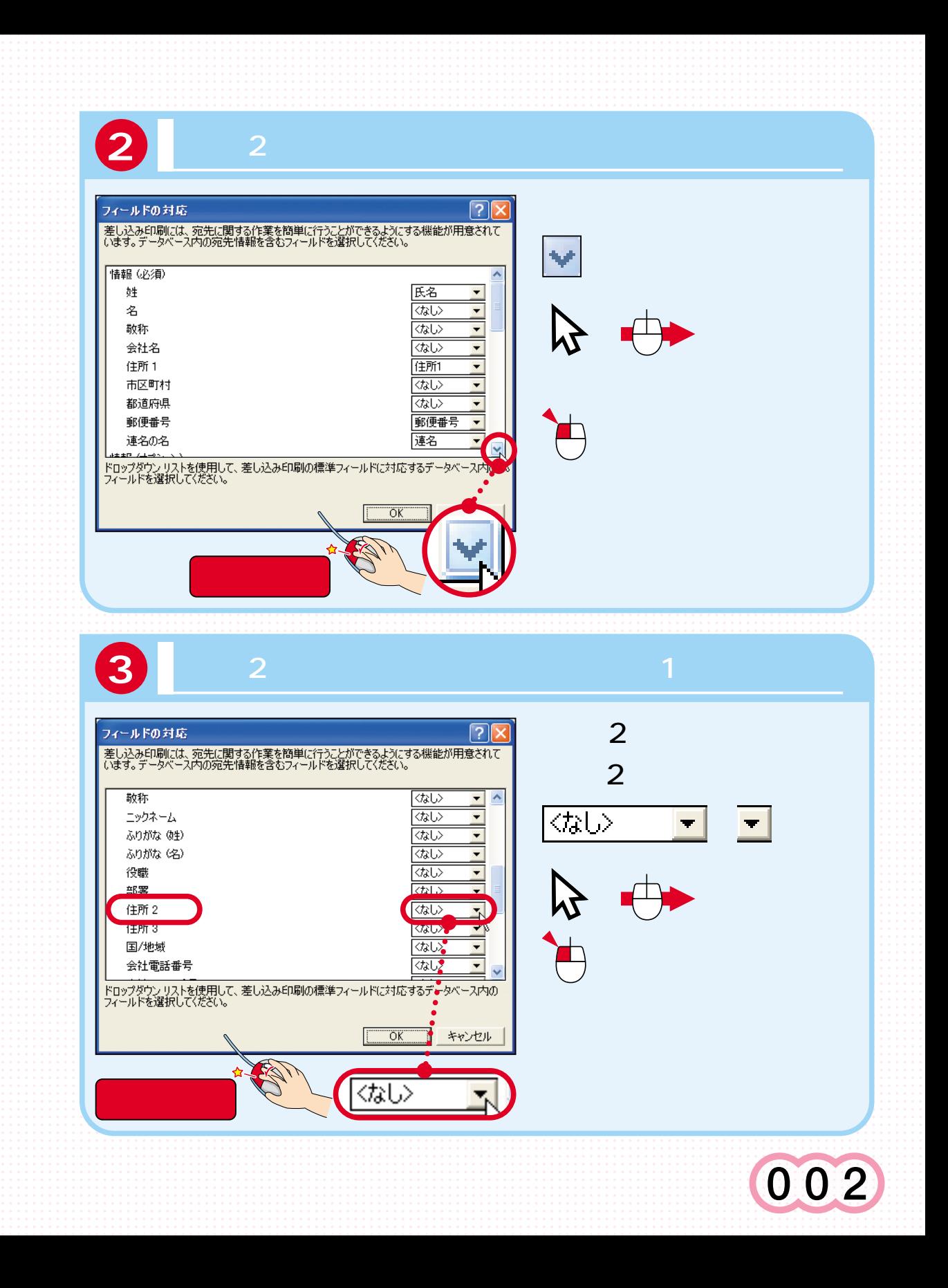

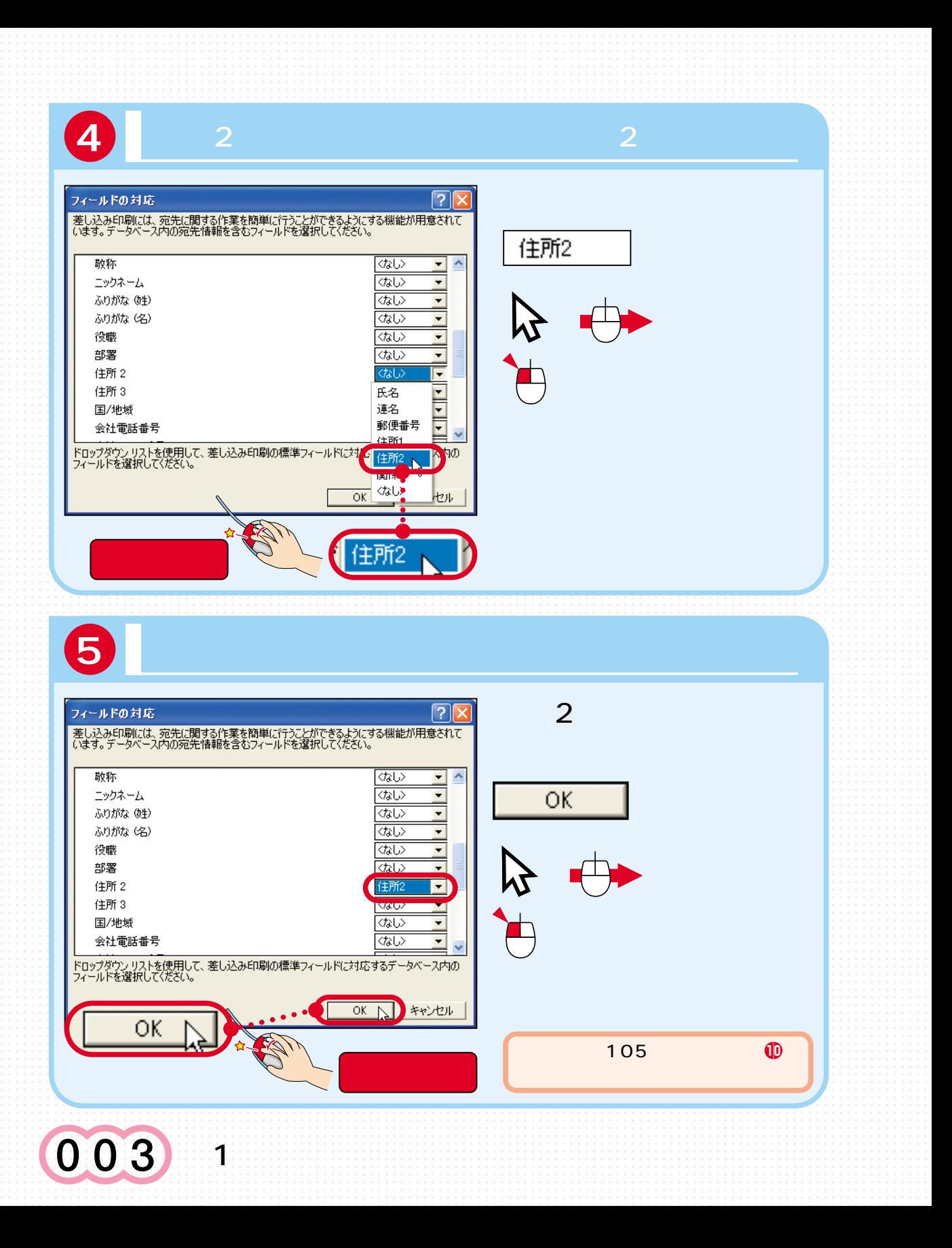